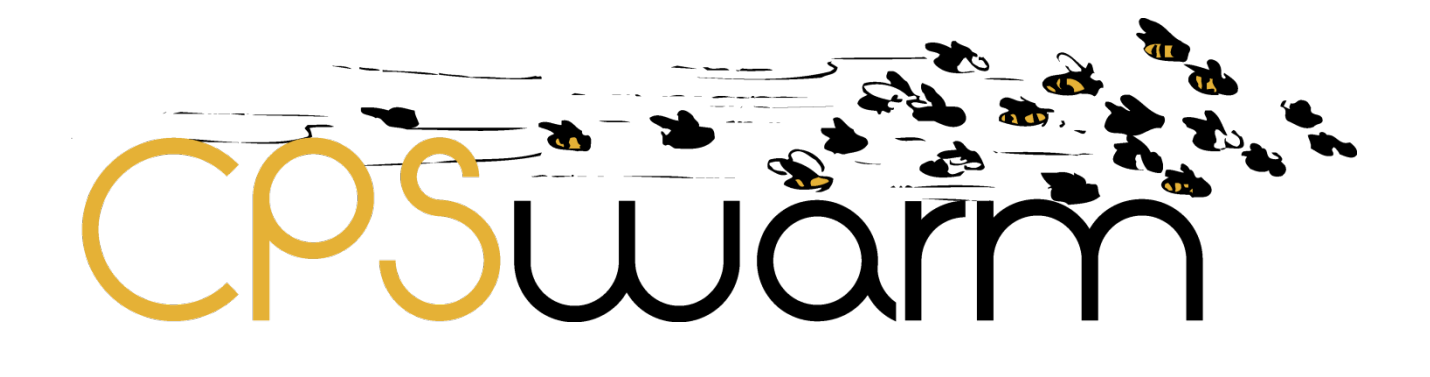

# **D5.1 - CPSWARM MODELLING LANGUAGE SPECIFICATION**

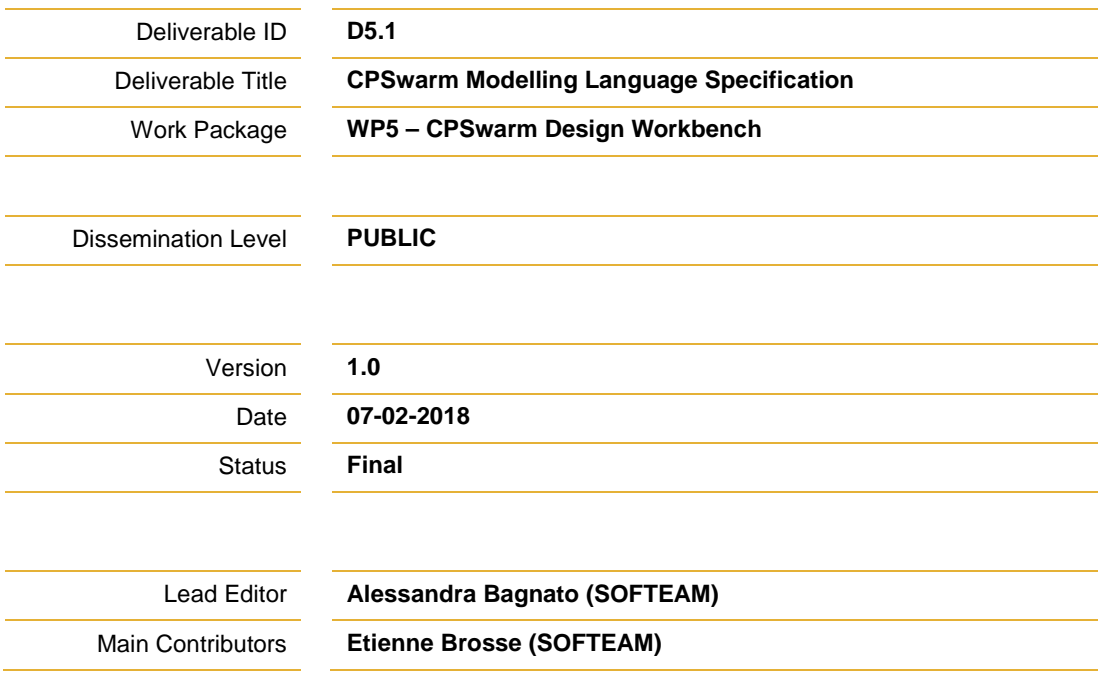

#### **Published by the CPSwarm Consortium**

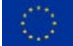

This project has received funding from the European Union's Horizon 2020 research and innovation programme under grant agreement No 731946.

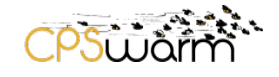

## <span id="page-1-0"></span>**Document History**

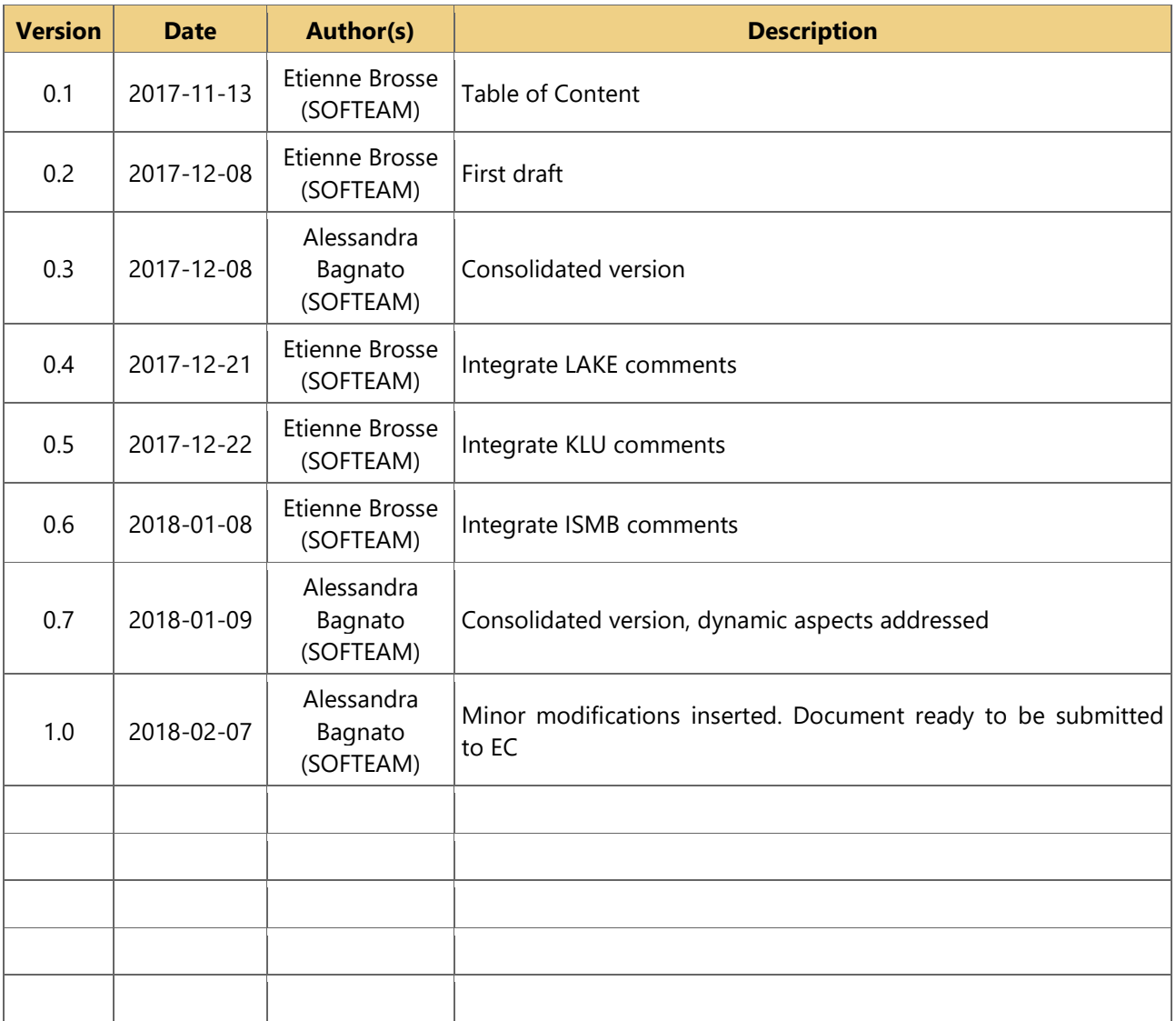

# <span id="page-1-1"></span>**Internal Review History**

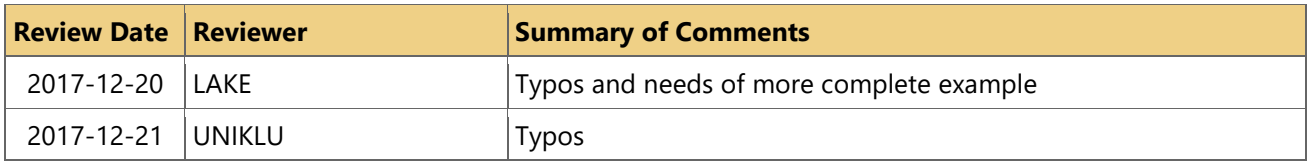

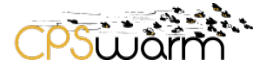

## <span id="page-2-0"></span>**Table of Contents**

# **Contents**

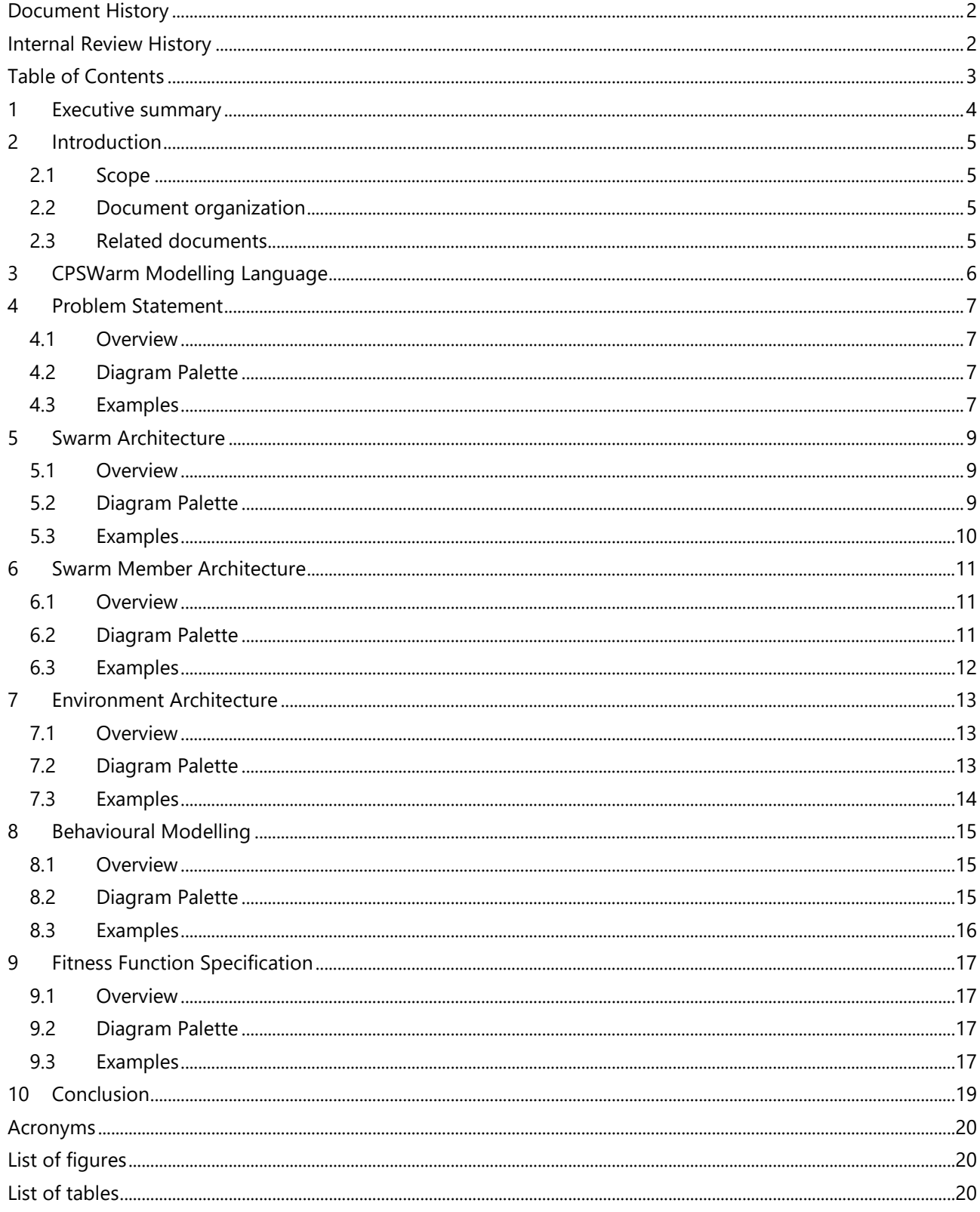

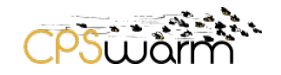

#### <span id="page-3-0"></span>**1 Executive summary**

This deliverable, namely "**D5.1 - CPSwarm Modelling Language Specification**", introduces the results of CPSwarm **Task 5.1 - Design Environment Language** with the project language used for CPS Swarm modelling.

T5.1 ambition was to develop a dedicated CPSwarm language on top of SysML. The Systems Modeling Language (SysML) is a general-purpose visual modeling language for systems engineering applications. SysML is defined as a dialect of the Unified Modeling Language (UML) standard, and supports the specification, analysis, design, verification and validation of a broad range of systems and systems-ofsystems. These systems may include hardware, software, information, processes, personnel, and facilities. With the CPSwarm CPS Swarm modelling language we used SysML concepts following the CPSwarm end user modeling needs (defined in WP2).

The goal of the task 5.1 is to define a dedicated CPSwarm UML2 Profile defining SysML customizations, and a specific graphical notation. SOFTEAM leads the task and the deliverable while ISMB and FRAUNHOFER supported the task activities with knowledge on UML and semantic models of devices and systems.

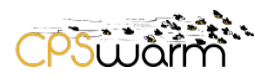

### <span id="page-4-0"></span>**2 Introduction**

#### <span id="page-4-1"></span>**2.1 Scope**

This document provides an initial/working version of the modelling language definition- based on UML and SysML - in the CPSwarm context. It will be updated further during the study.

The intent of this document is to specify the diagram extension to guide users during their modelling.

#### <span id="page-4-2"></span>**2.2 Document organization**

This deliverable starts by giving an overview of the CPSwarm Modelling language (Section [3\)](#page-5-0).

Then Sections [4,](#page-6-0) [5,](#page-8-0) [6,](#page-10-0) [7,](#page-12-0) [8](#page-14-0) and [9](#page-16-0) give more details for each view proposed in the language. Finally, Section [10](#page-18-0) concludes on the current state of CPSwarm modelling language.

#### <span id="page-4-3"></span>**2.3 Related documents**

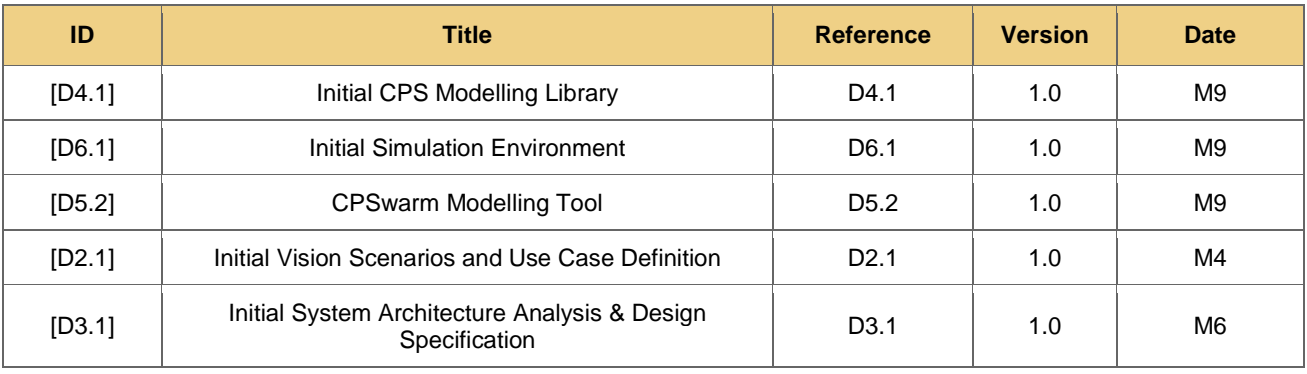

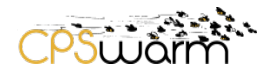

## <span id="page-5-0"></span>**3 CPSWarm Modelling Language**

One of the main goals of the CPSwarm project is to analyse the current UML/SysML specifications and to develop a CPSwarm Modelling language which will be suitable for CPS swarm and autonomous system development. Currently SysML is advertised as a language for providing model-based description of systems. However, during our initial analysis, we have found that the SysML language cannot adequately support the domain-specific needs of CPS swarm and autonomous systems. The identified shortcomings of SysML are briefly discussed below.

- First, the SysML language deals mainly with system engineering while environment and goal specifications are not explicitly defined. The CPSwarm Modelling language specification tries to fill this gap by covering these concepts.
- Second, the usage of SYSML profile often requires expert knowledge of the UML metamodel, which is unnecessary in day-to-day UML modelling. This is because of the fact that even if each SysML element definition is clear, these concepts often extend several UML metaclasses. This means the SysML stereotypes are applicable to UML elements with completely different semantics, which usually generate a frustration at the user side.

Many people – coming from multiple domains – can be involved during CPS swarm designing. A correct aspect separation allows users to work more efficiently by simplifying and formalizing modelling means and the methodology cf. [D3.1]. The following sections describe a set of diagrams supporting the CPSWARM methodology. This set is composed of customized diagrams dedicated to the methodology as well as several UML diagrams with extensions.

For each of the diagrams the following descriptions are provided:

- Overview A brief diagram description;
- Diagram Elements A table of elements to be used in a context;
- Example A diagram example presenting an application scenario.

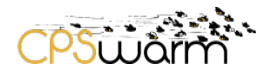

#### <span id="page-6-0"></span>**4 Problem Statement**

#### <span id="page-6-1"></span>**4.1 Overview**

The CPSwarm Problem Statement diagram is based on the UML Class diagram. Its main goal consists in exposing a problem and reflecting the relations existing between it and its related element i.e. a Swarm, one or many Environment(s), and a Fitness Function.

#### <span id="page-6-2"></span>**4.2 Diagram Palette**

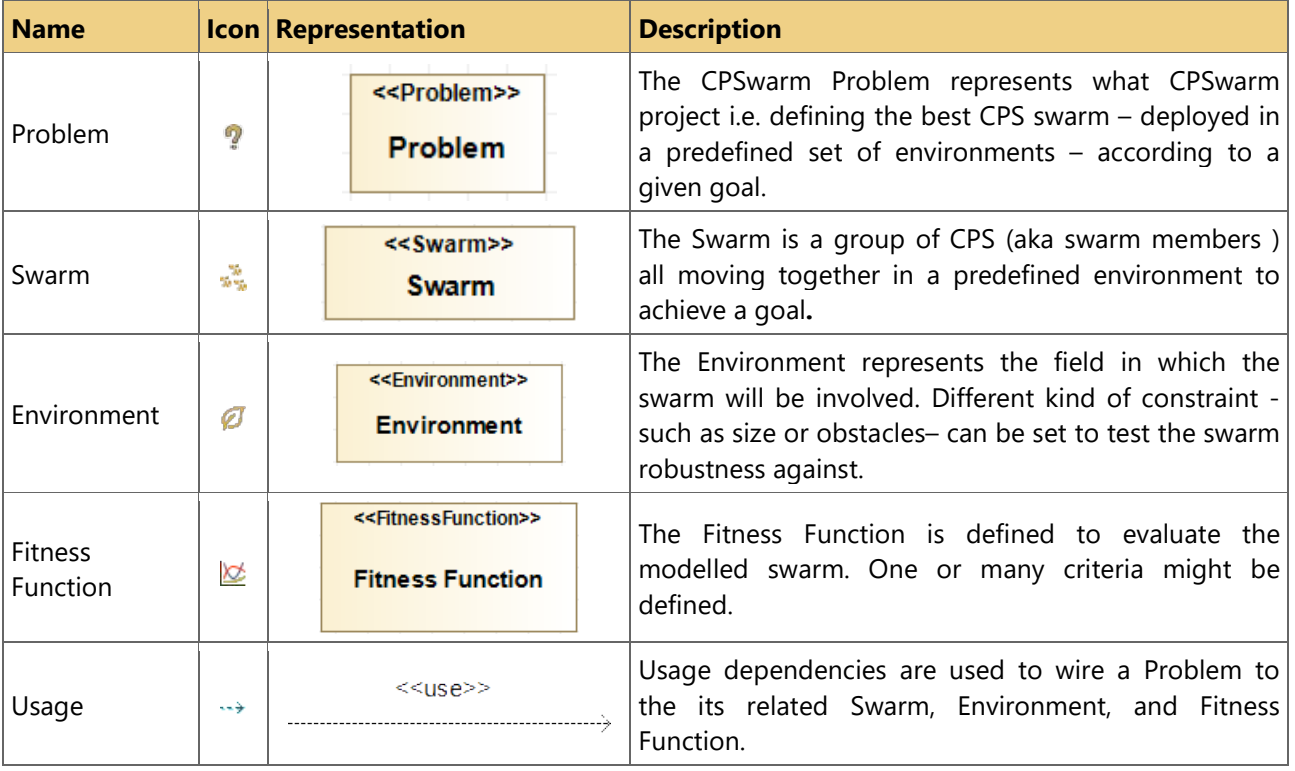

#### **Table 1: Problem Specification diagram elements**

#### <span id="page-6-4"></span><span id="page-6-3"></span>**4.3 Examples**

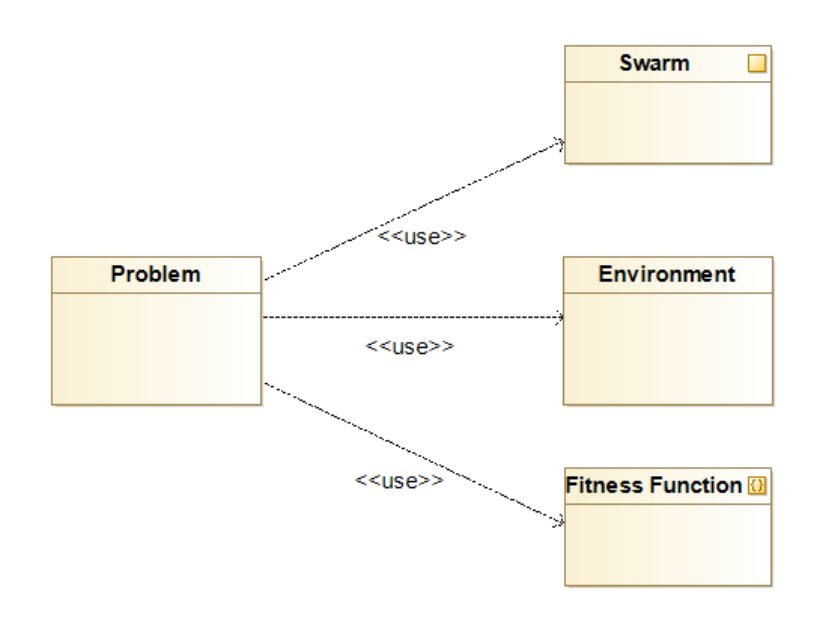

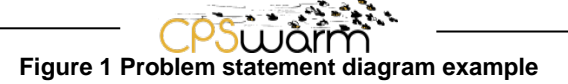

<span id="page-7-0"></span>[Figure 1](#page-7-0) shows the typical example of Problem Statement. The central concept of each Problem Statement is the Problem named "Problem" here. A problem is fully defined when its related Swarm, Environment and Fitness Function are specified.

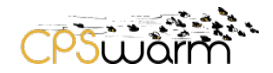

#### <span id="page-8-0"></span>**5 Swarm Architecture**

#### <span id="page-8-1"></span>**5.1 Overview**

Swarm Architecture diagrams are used for designing the Swarm composition in terms of Swarm Member. It also can be used to describes the external interface of a Swarm Member.

#### <span id="page-8-2"></span>**5.2 Diagram Palette**

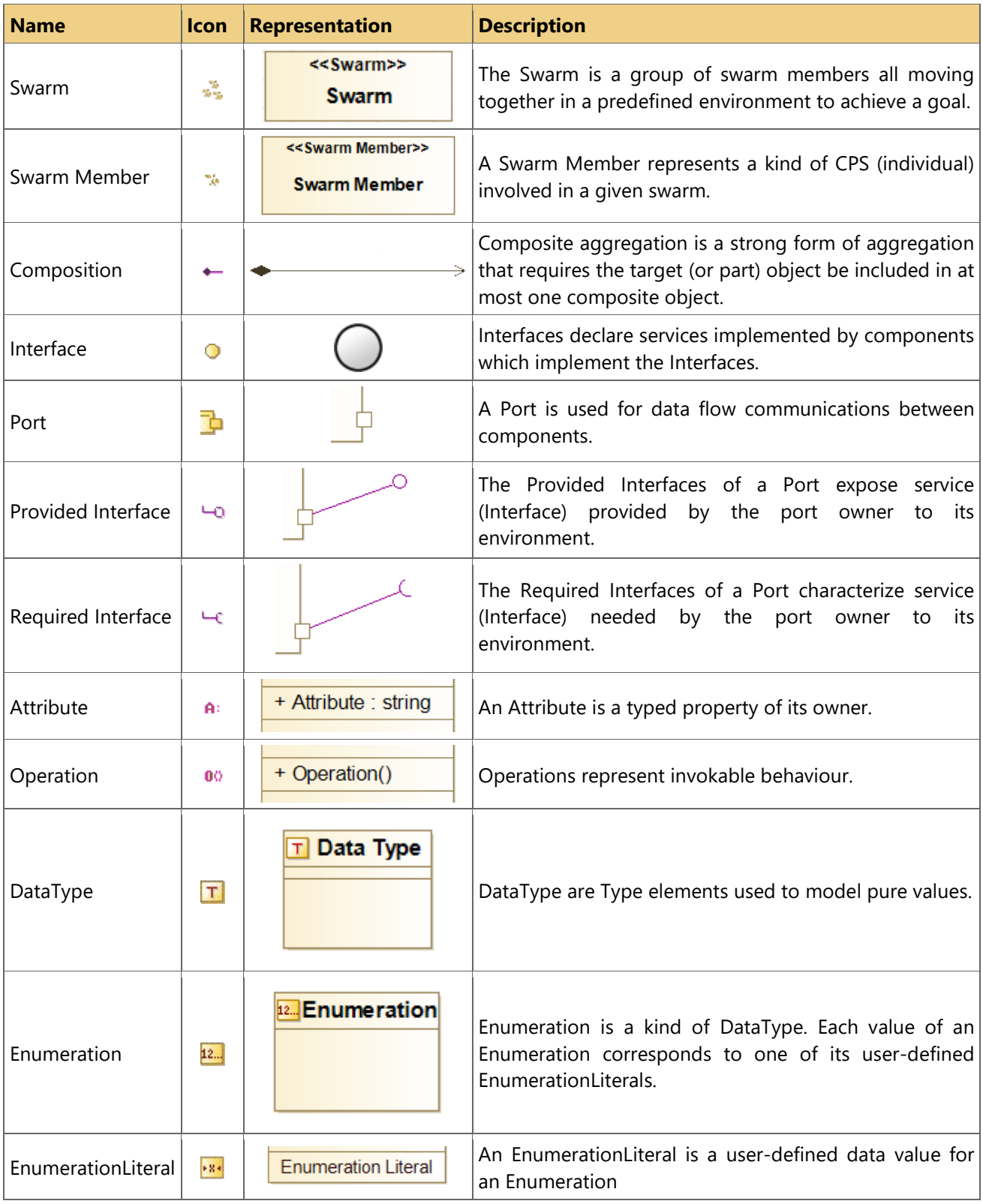

Deliverable nr. **D5.1** Deliverable Title **CPSwarm Modelling Language Specification** Version 1.0 - 07/02/2018

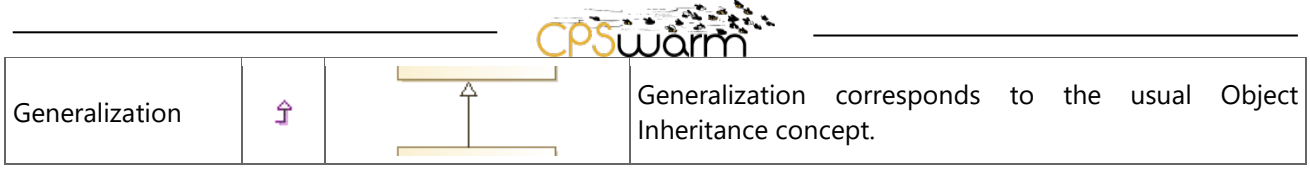

**Table 2: Swarm Architecture diagram elements**

#### <span id="page-9-3"></span><span id="page-9-0"></span>**5.3 Examples**

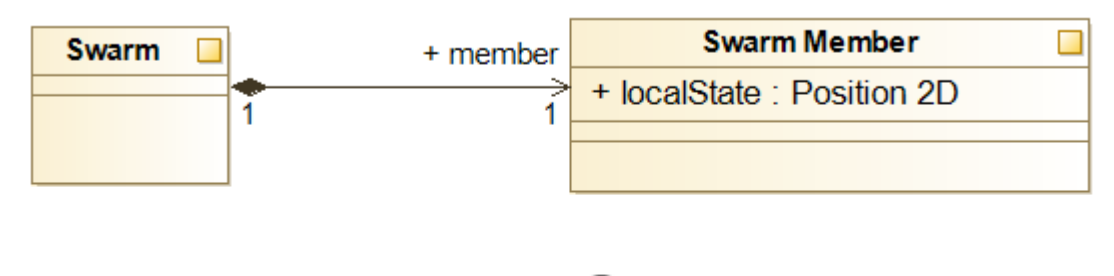

Position 2D

#### **Figure 2 Swarm Architecture and Swarm Member Interface example**

<span id="page-9-1"></span>The [Figure 2](#page-9-1) represents the simplest possible swarm which is composed of one unique Swarm Member. Swarm Architecture diagram is also used to depict the "localState" Attribute of the Swarm Member of type Position2D.

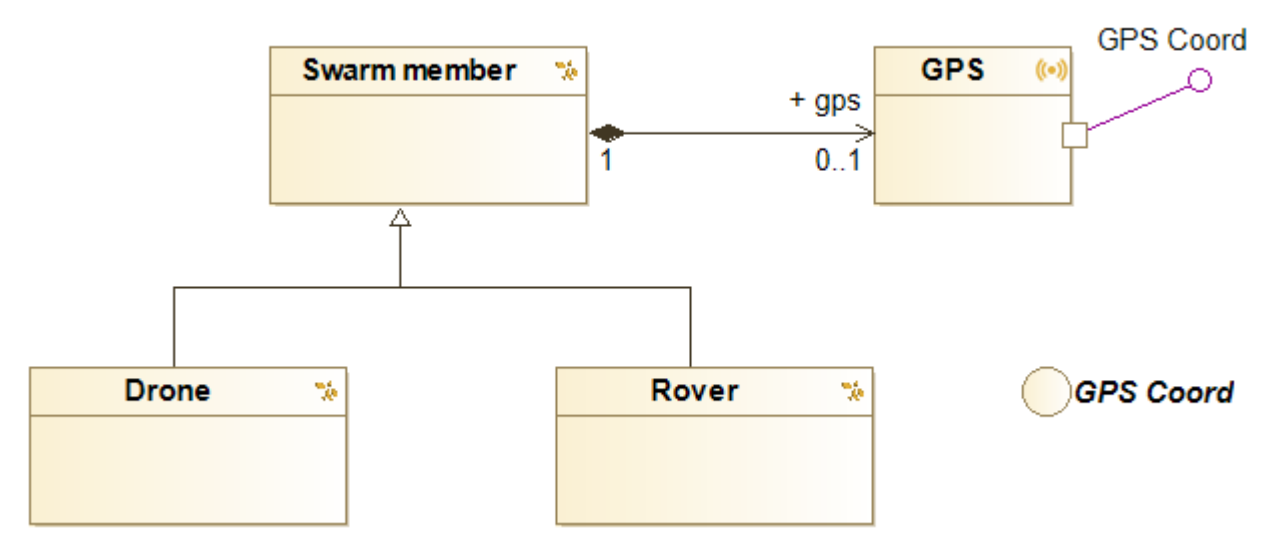

#### **Figure 3 Heterogonous swarm example**

<span id="page-9-2"></span>The [Figure 3](#page-9-2) depicts the fact that both "Drone" and "Rover" are possible "Swarm member ". A swarm Member might ("0..1" cardinality) have a "GPS" sensor. This "GPS" sensor provides, through a port "GPS Coord".

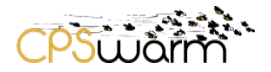

#### <span id="page-10-0"></span>**6 Swarm Member Architecture**

#### <span id="page-10-1"></span>**6.1 Overview**

Swarm Member Architecture diagrams are used for designing the internal architecture of a Swarm Member. This diagram allows users to express the various internal components and also the flows between them by using the port and the connector concepts.

#### <span id="page-10-2"></span>**6.2 Diagram Palette**

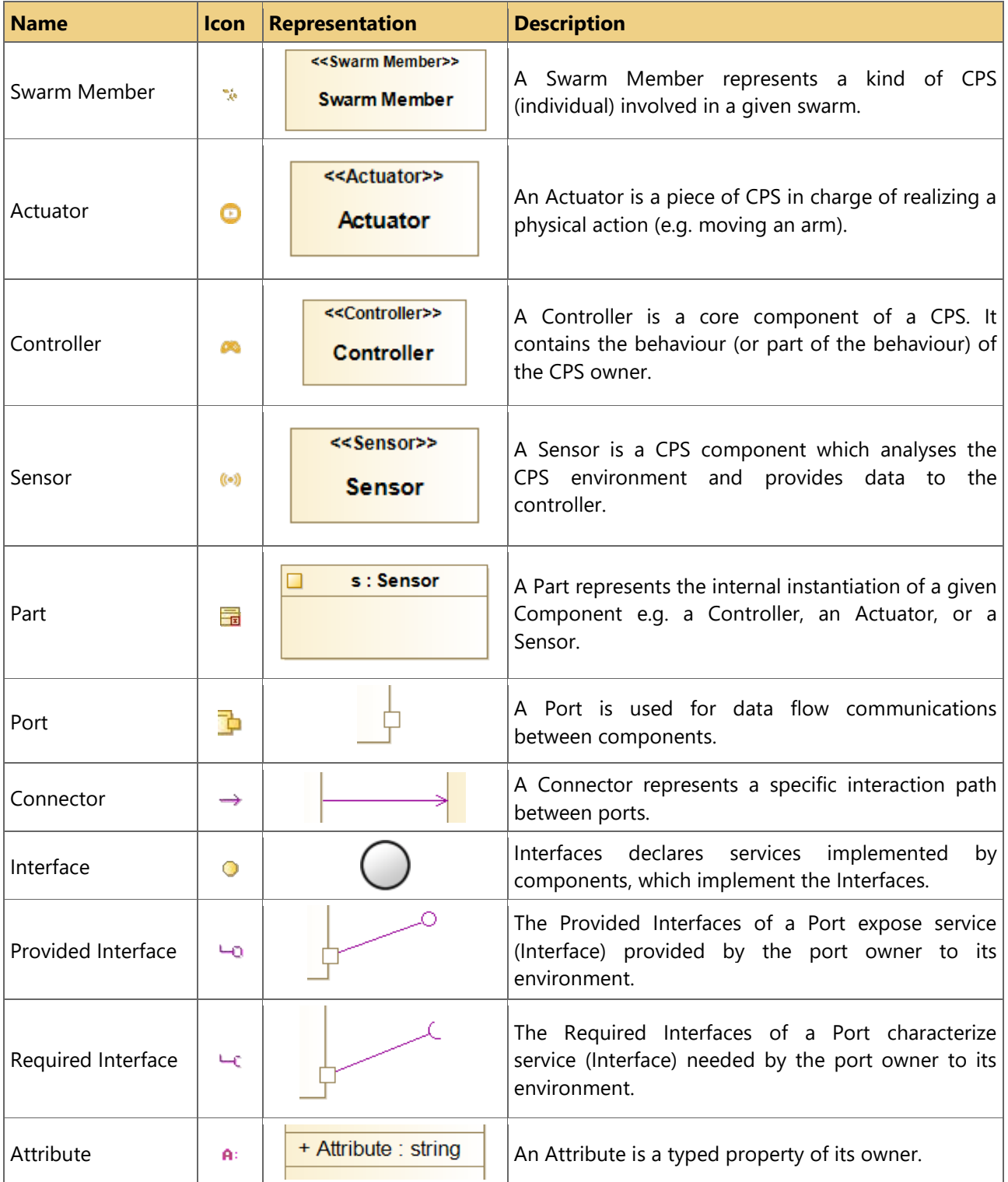

Deliverable nr. Deliverable Title **D5.1**

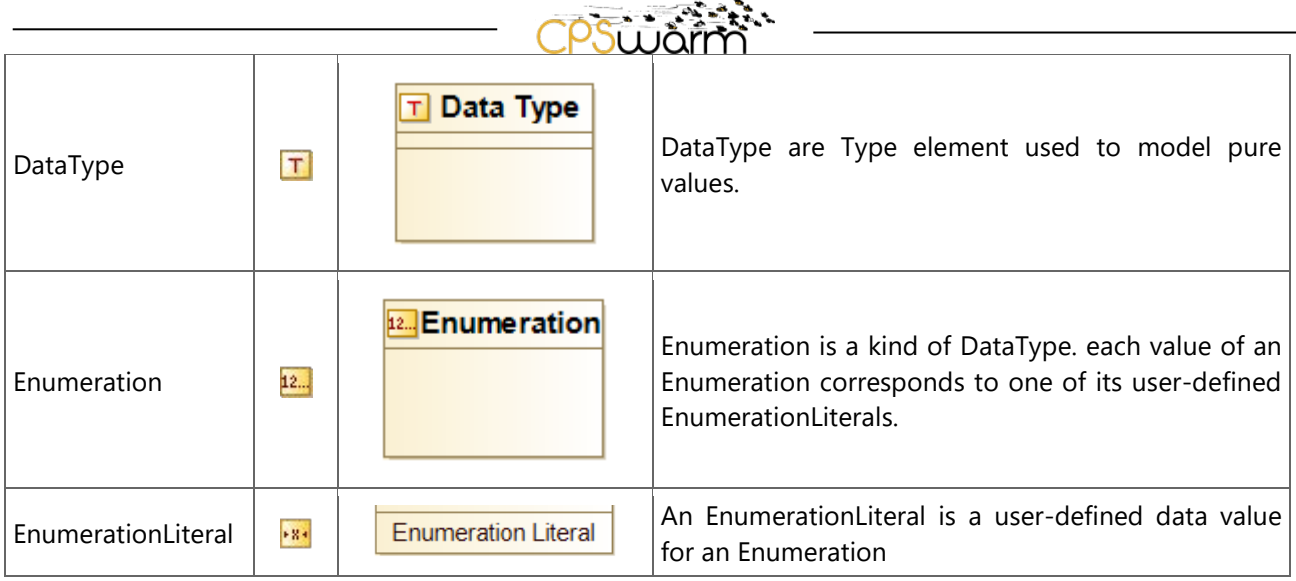

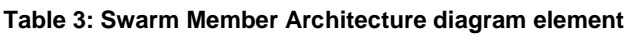

#### <span id="page-11-2"></span><span id="page-11-0"></span>**6.3 Examples**

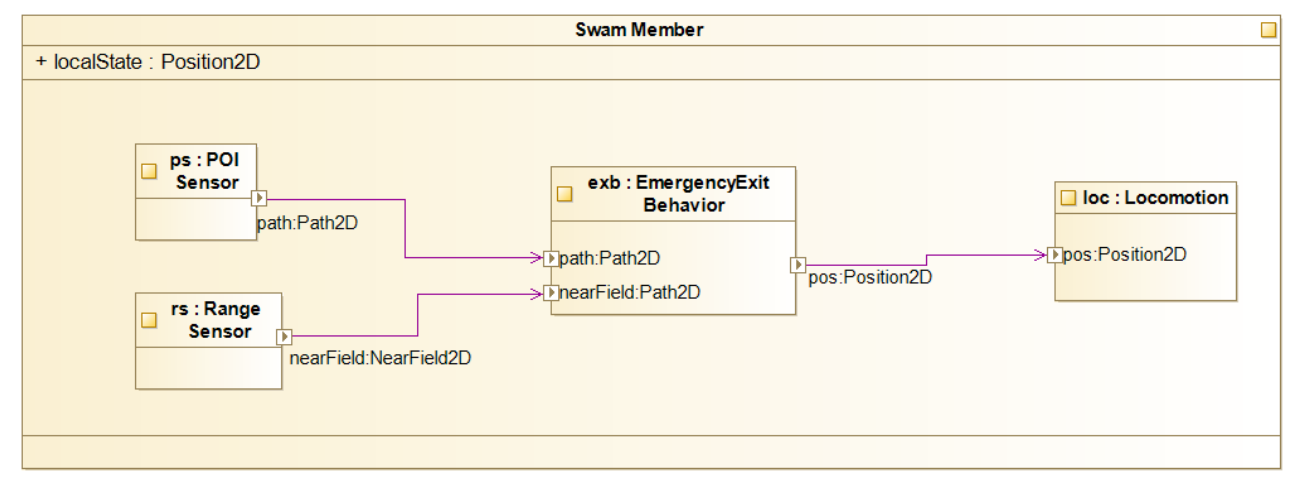

#### **Figure 4 Swarm Member Internal Architecture Example**

<span id="page-11-1"></span>[Figure 4](#page-11-1) depicts the internal architecture of a Swarm Member already partially describes in [Figure 2.](#page-9-1) This diagram still shows the "localState" attribute but also four internal components (parts) respectively named "ps", "rs", "exb", and "loc". These four parts are connected through specific point (port) named "path, nearfield, or "pos". The data going trought the connection is model thanks to interface (not shown in this diagram) but named "Path2D", "NearField2D", and "Position2D".

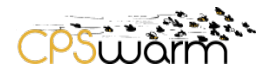

## <span id="page-12-0"></span>**7 Environment Architecture**

#### <span id="page-12-1"></span>**7.1 Overview**

Environment Architecture diagrams are used to design the Environment in which the swarm is going to operate in. This diagram is based on UML class diagram and is used to generate Java code for optimization purpose.

#### <span id="page-12-2"></span>**7.2 Diagram Palette**

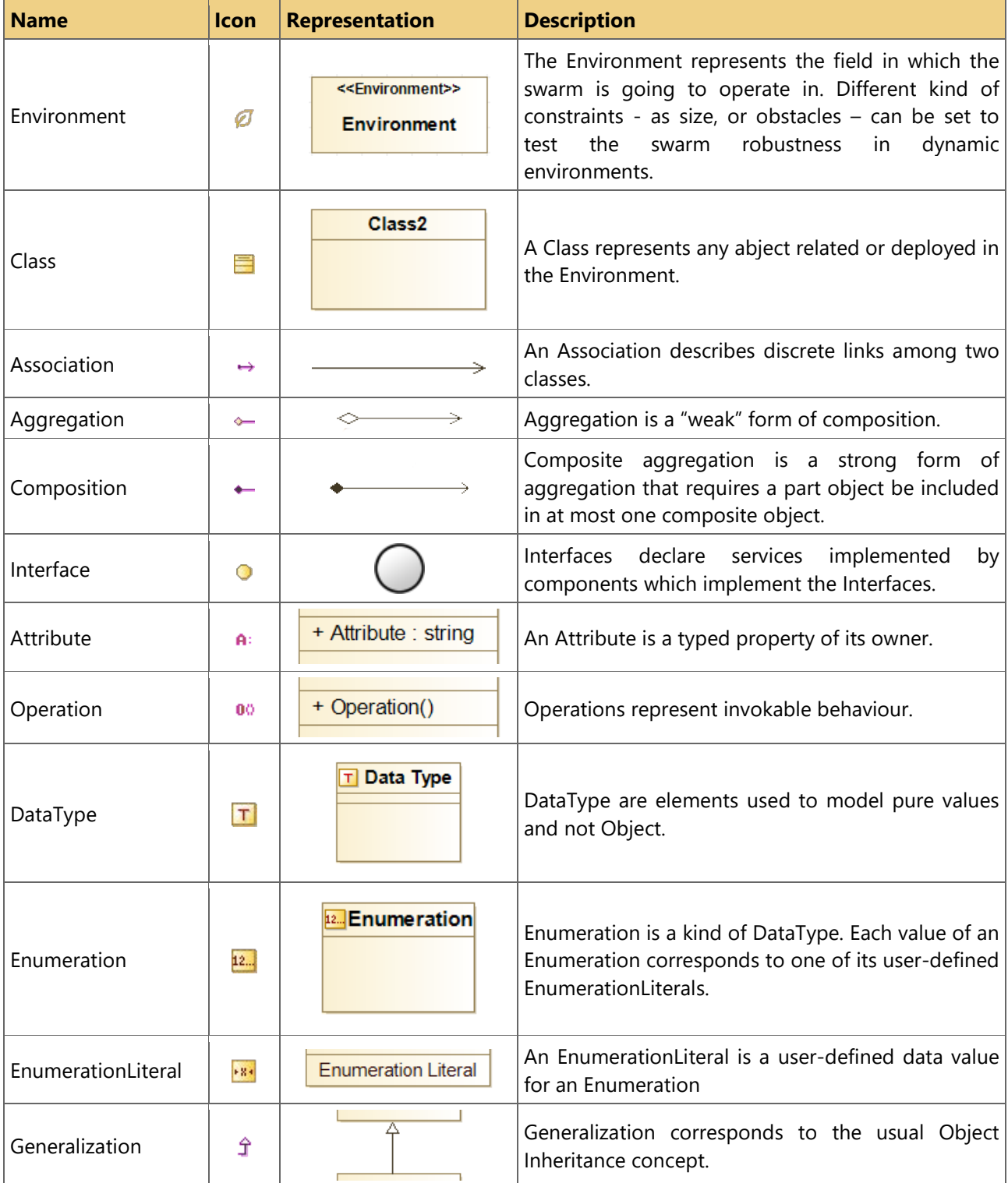

Deliverable nr. Deliverable Title **D5.1**

# **Table 4: Swarm Architecture diagram elements**

#### <span id="page-13-2"></span><span id="page-13-0"></span>**7.3 Examples**

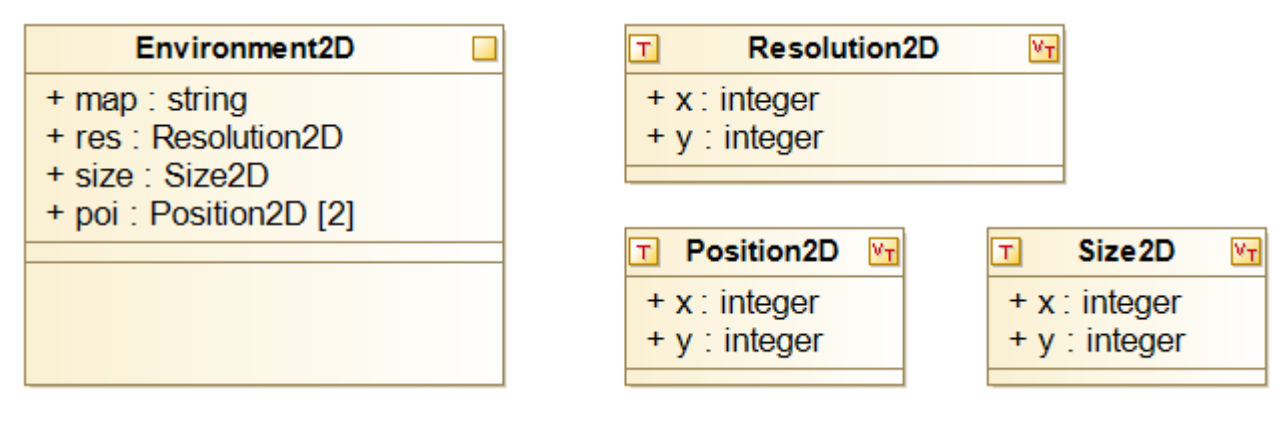

#### **Figure 5 Environment Example**

<span id="page-13-1"></span>[Figure 5](#page-13-1) represents a 2D environment named "Environment2D". This Environment is described by a map (bmp file in the computer), a 2D Resolution "res", a 2D Size "size", and two points of interest "poi" with their 2D position, respectively.

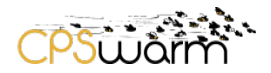

#### <span id="page-14-0"></span>**8 Behavioural Modelling**

#### <span id="page-14-1"></span>**8.1 Overview**

In CPSwarm methodology, State machine diagrams are used to describe the dynamical (across time) aspect of all objects. This dynamical aspect can represent the behaviour of a CPS swarm, a single CPS, an Object in the environment, etc. State machine diagrams describe a set of the possible states that a specific object may be in and the transitions between those states. A state represents a stage in the behaviour pattern of an object.

#### <span id="page-14-2"></span>**8.2 Diagram Palette**

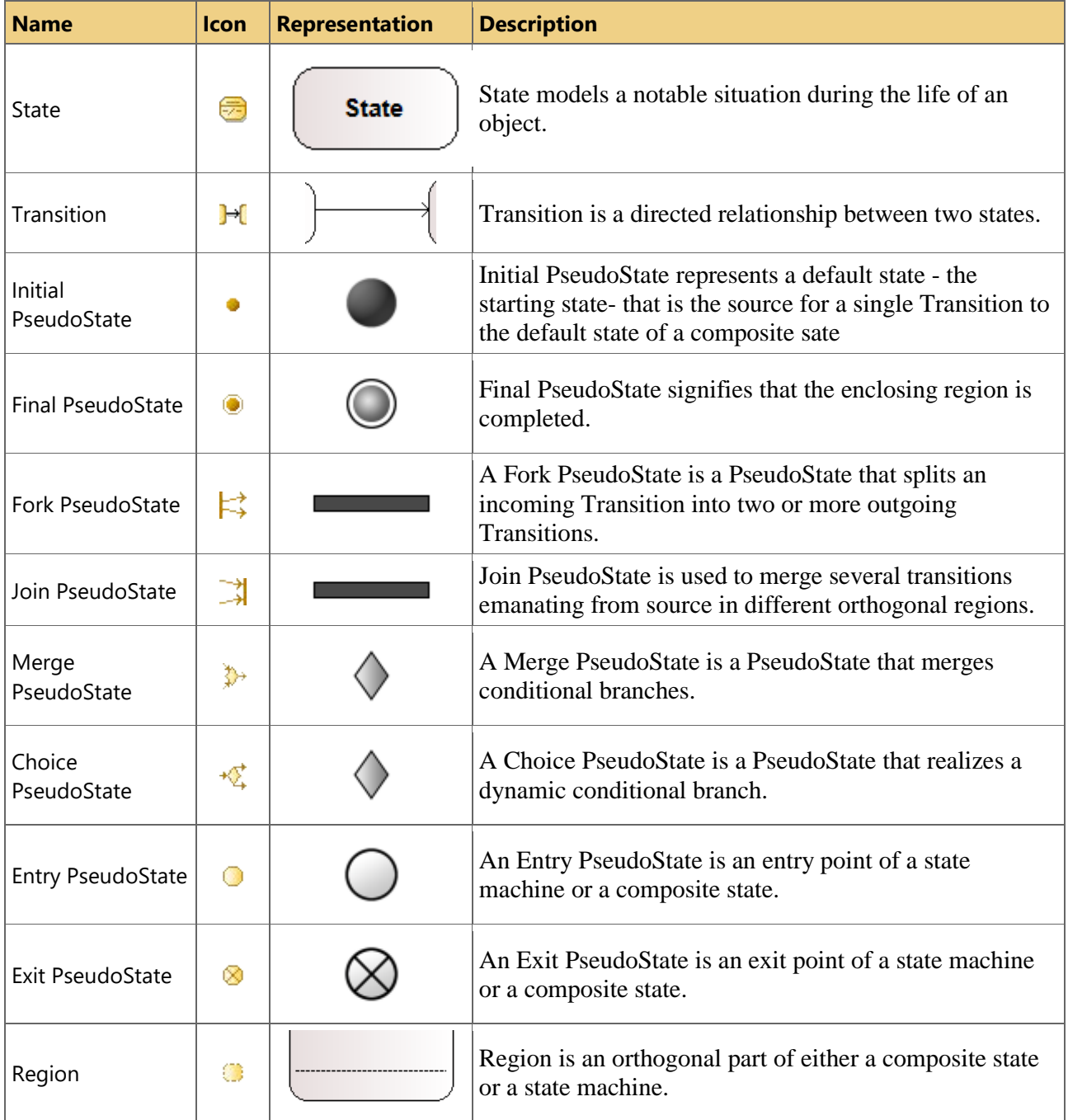

#### <span id="page-14-3"></span>**Table 5: Swarm Member Behaviour diagram element**

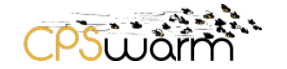

#### <span id="page-15-0"></span>**8.3 Examples**

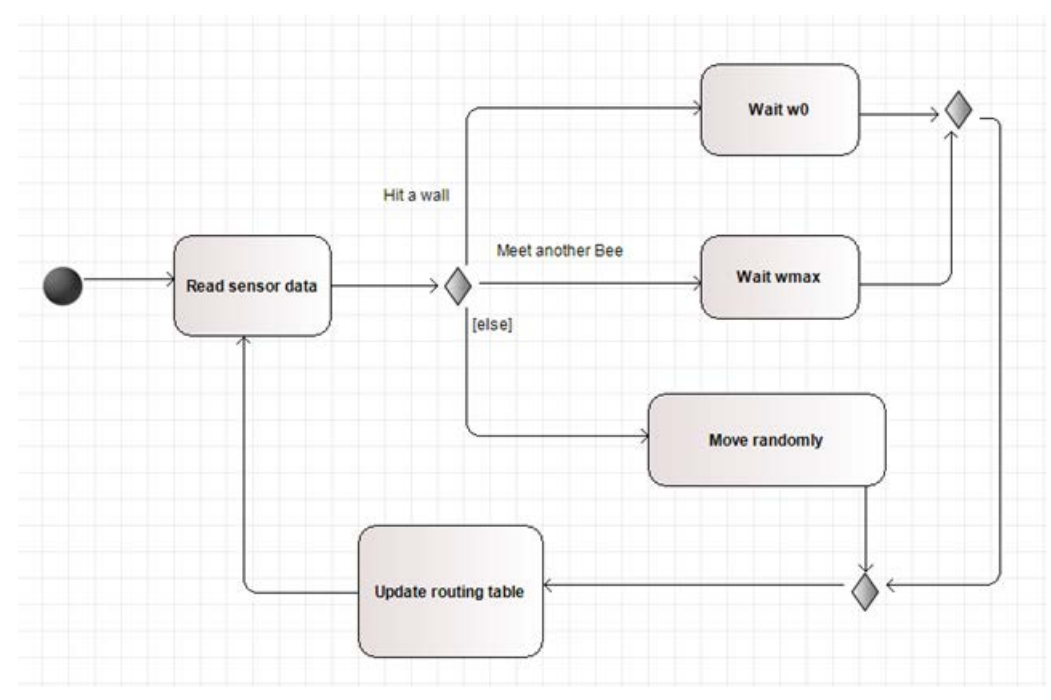

**Figure 6 Swarm Member Behaviour Example**

<span id="page-15-1"></span>The Swarm Member behaviour is shown in [Figure 6](#page-15-1) designed with five states "Read sensor data", "Update routing table", "Wait w0", "Wait wmax", and "Move randomly". The first state reached is the "Read sensor data". According to the data collected the Swarm Member waits for a specified time w0, for another one, called wmax, or moves randomly. In any case, he updates its routing table and then reads again sensor data.

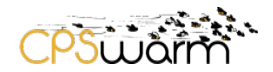

## <span id="page-16-0"></span>**9 Fitness Function Specification**

#### <span id="page-16-1"></span>**9.1 Overview**

The CPSwarm Function Fitness Function Specification diagram is based on the SysML Parametric diagram. Its main goal consists in exposing CPS swarm goal, sub-goal, and reflecting the relations existing between them. It specifies the capability or condition that should be optimized (minimized or maximized) by the problem definition (swarm and environment).

#### <span id="page-16-2"></span>**9.2 Diagram Palette**

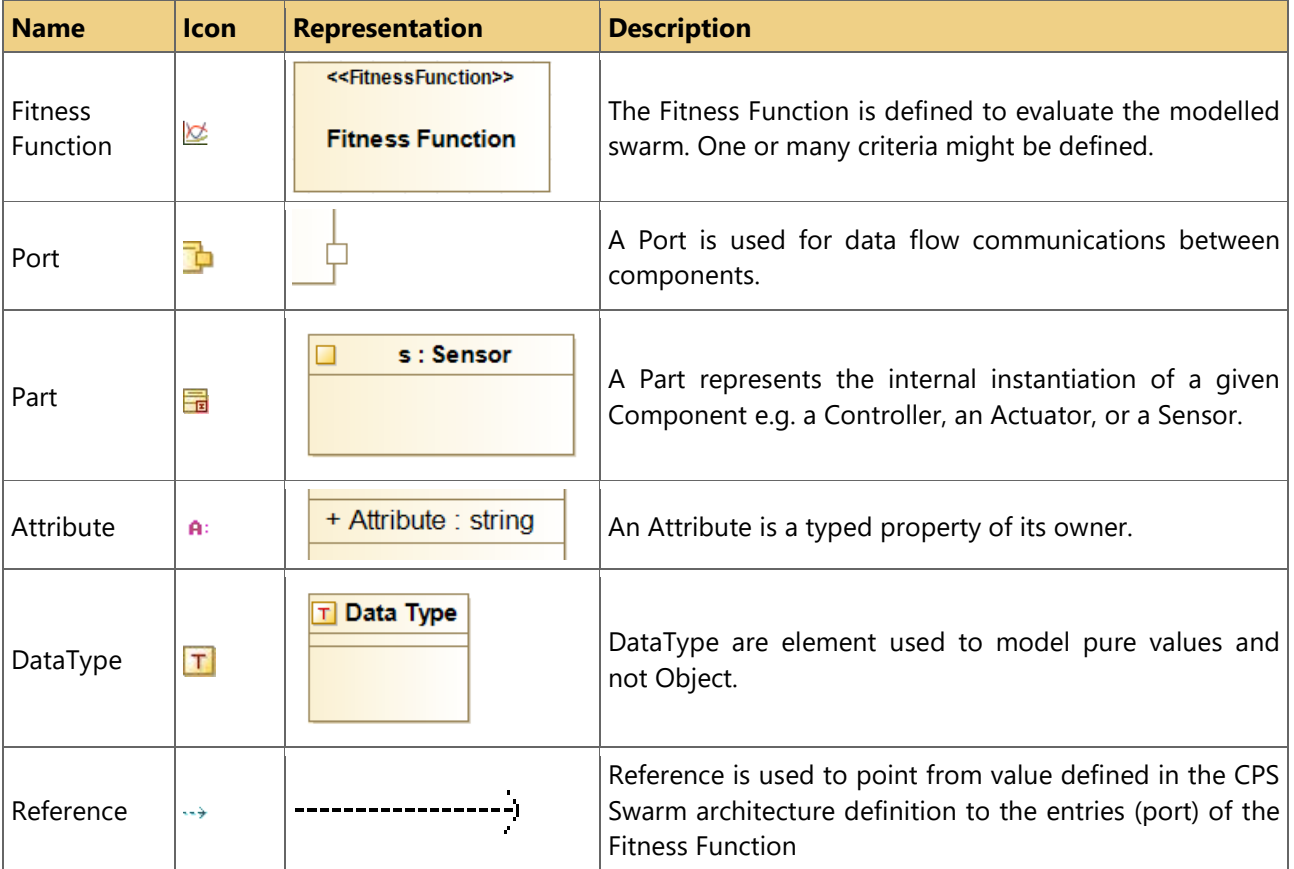

#### **Table 6: Fitness Function diagram element**

#### <span id="page-16-5"></span><span id="page-16-4"></span><span id="page-16-3"></span>**9.3 Examples**

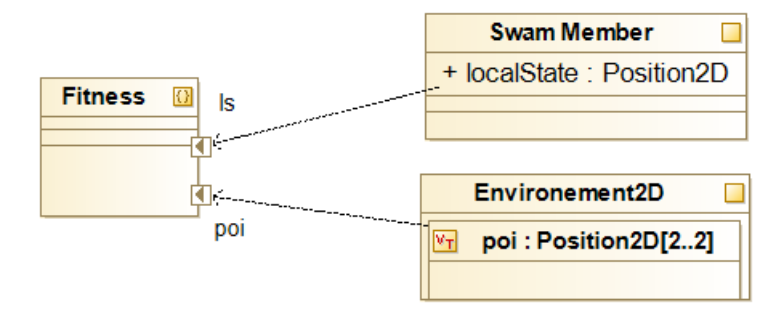

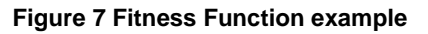

[Figure 7](#page-16-4) shows a Fitness Function "Fitness" which used two values named "ls" and "poi". These values, respectively, come from the "localState" of the "Swarm Member – shown in [Figure 4](#page-11-1) and [Figure 6](#page-15-1) - and the point of interest "poi" defined in [Figure 5.](#page-13-1)

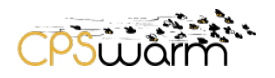

## <span id="page-18-0"></span>**10 Conclusion**

This deliverable describes the status of CPSwarm modelling language. It illustrates graphical rendering of the CPSwarm modelling based on the profile definition with several examples. Each of these example is dedicated to a specific aspect of CPS warm problem definition. The work presented here paves the way to a complete and useful Model-based design

methodology for the specification of swarm of Cyber-physical system.

In the following years of CPSwarm project, we expect:

- Redefinition(s) of the diagrams presented here to feet end user needs concerning swarm problem modelling.
- Introduction of mathematical expressions for goal/fitness function specification
- Addition of new diagrams to model other aspect of CPS swarm as human in the loop aspect for example.

In D5.3 we will take into account the dynamic environment aspect that will emerge in the complex demos scenarios to be prepared for the next reporting period and review. Currently the best way to model this aspect is under study. State machines are at the moment of writing the chosen solution.

D5.3 will also address safety, security. Those aspects will be specified in D5.3 and then traced in the toolchain promoted architecture

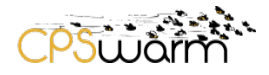

## <span id="page-19-0"></span>**Acronyms**

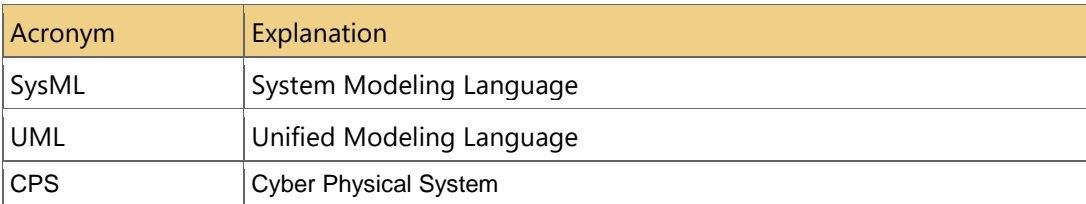

# <span id="page-19-1"></span>**List of figures**

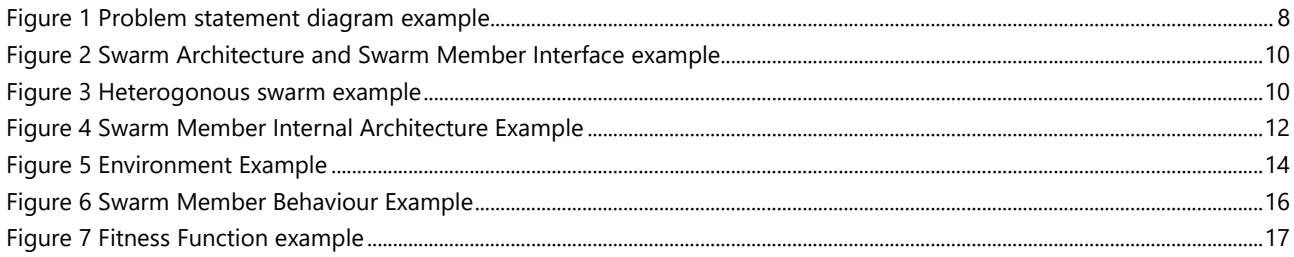

## <span id="page-19-2"></span>List of tables

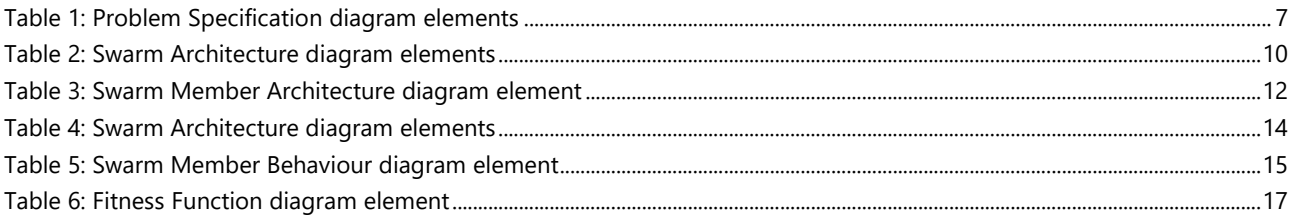